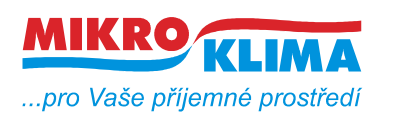

**V 00600**

**ISO 9001** *List č.: 1/8*

**MIDAM MLIO modbus – 3 x DO, 4 x AI, 1 x AO**

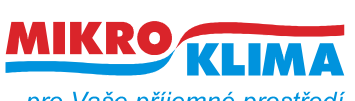

**V 00600**

**ISO 9001**

...pro Vaše příjemné prostředí

*List č.: 2/8*

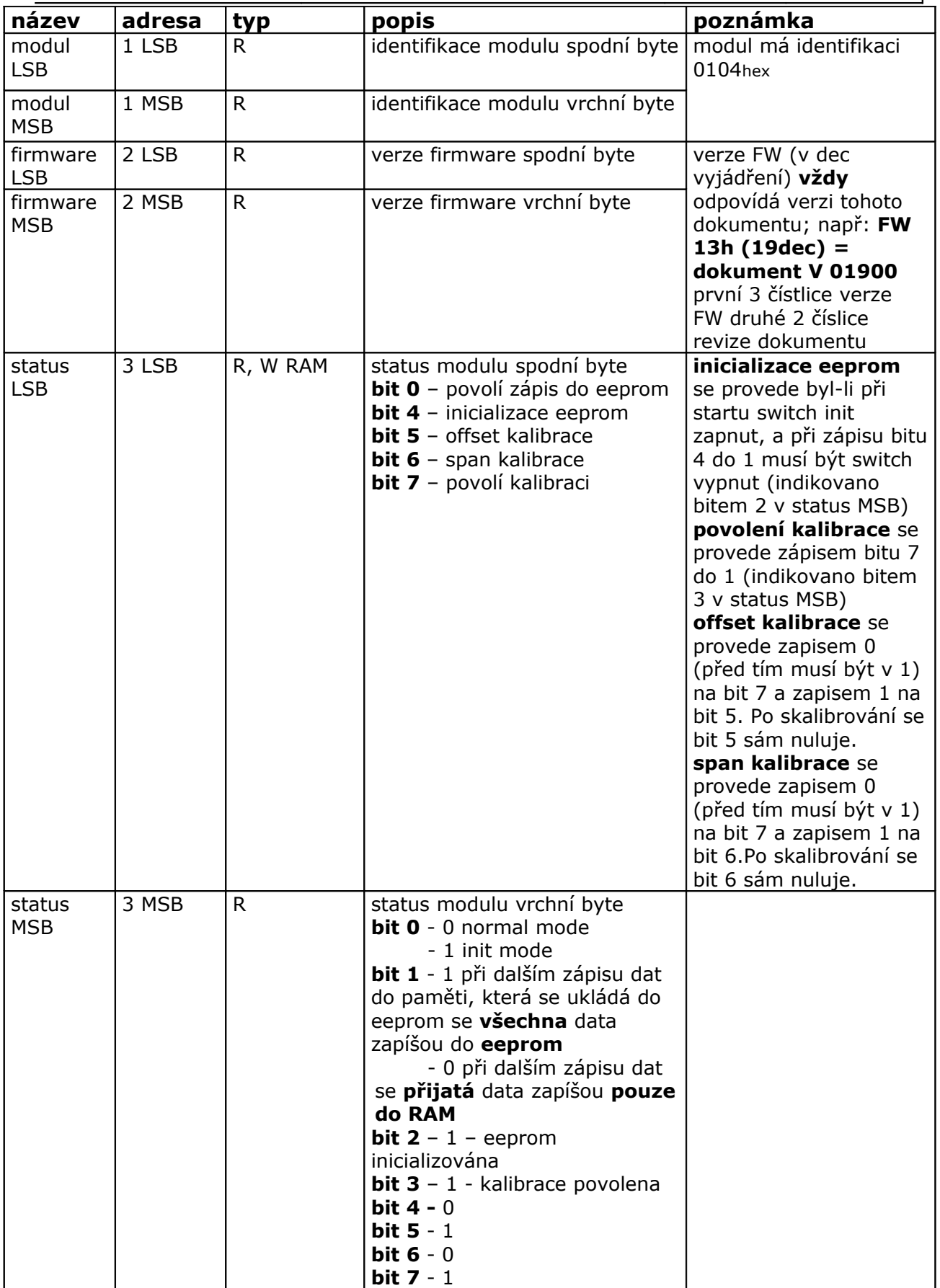

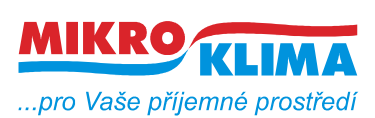

**V 00600**

**ISO 9001** *List č.: 3/8*

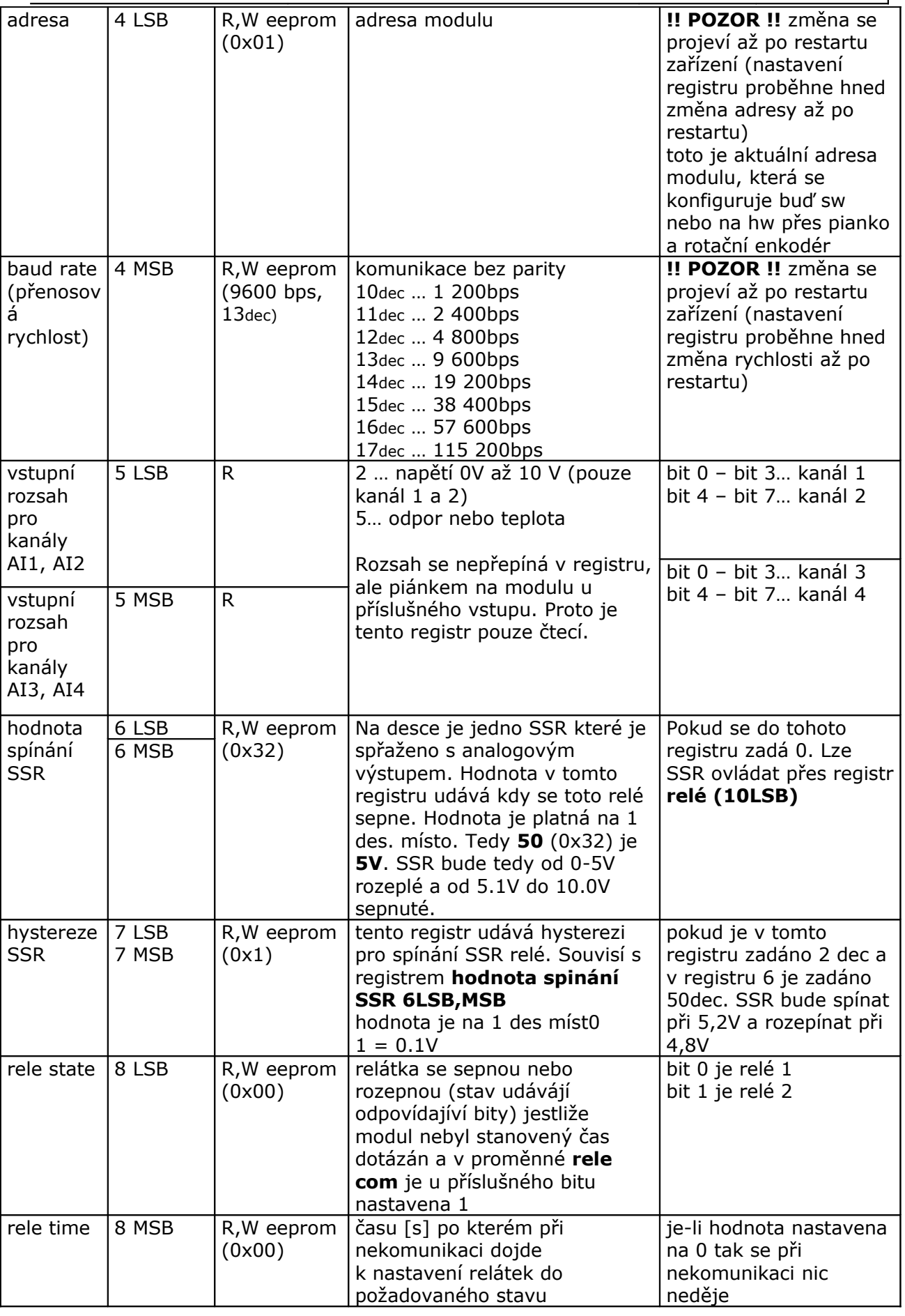

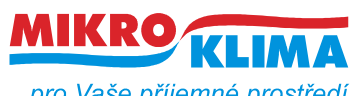

**V 00600**

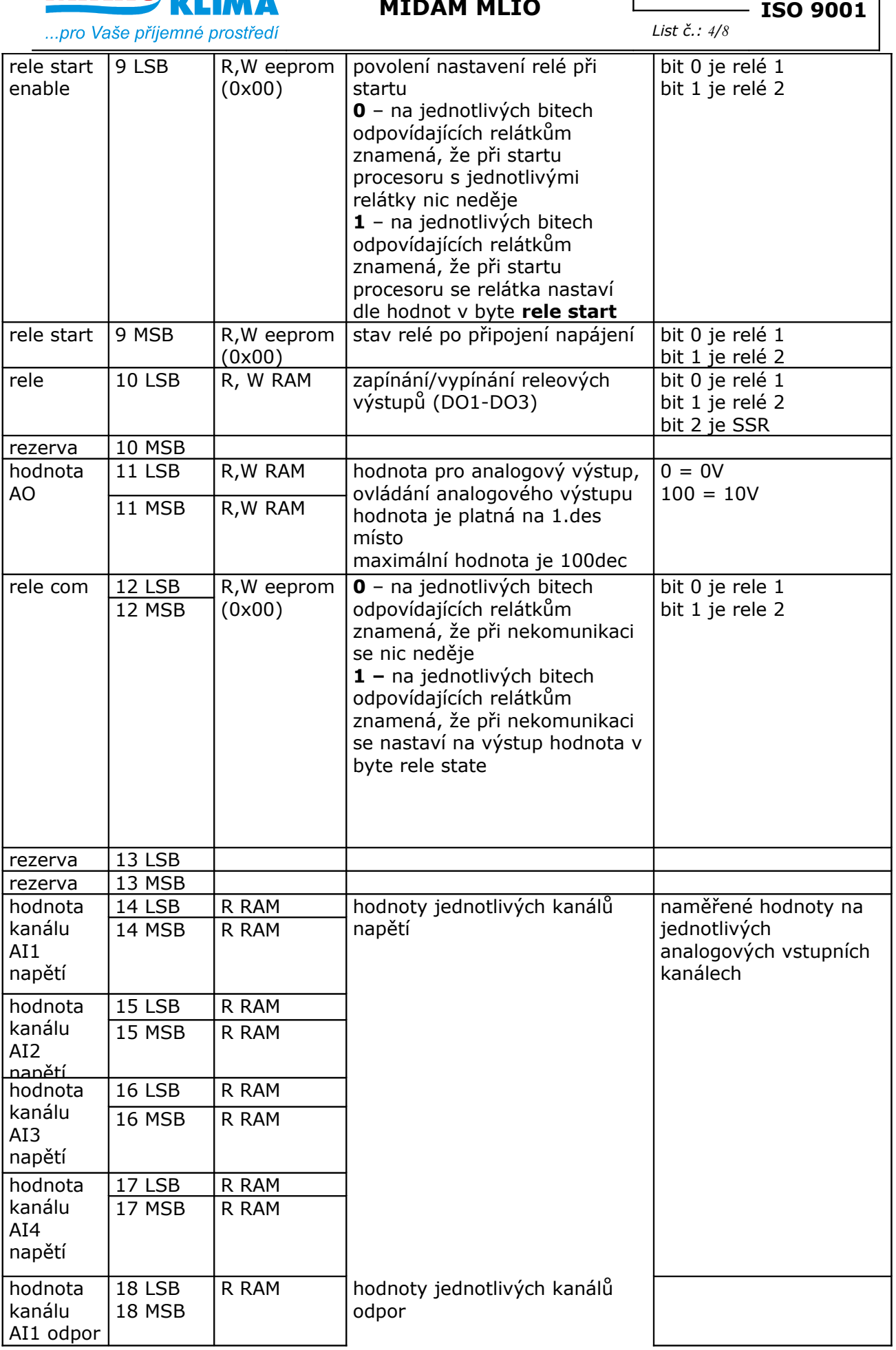

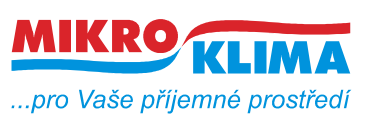

**V 00600 ISO 9001** *List č.: 5/8*

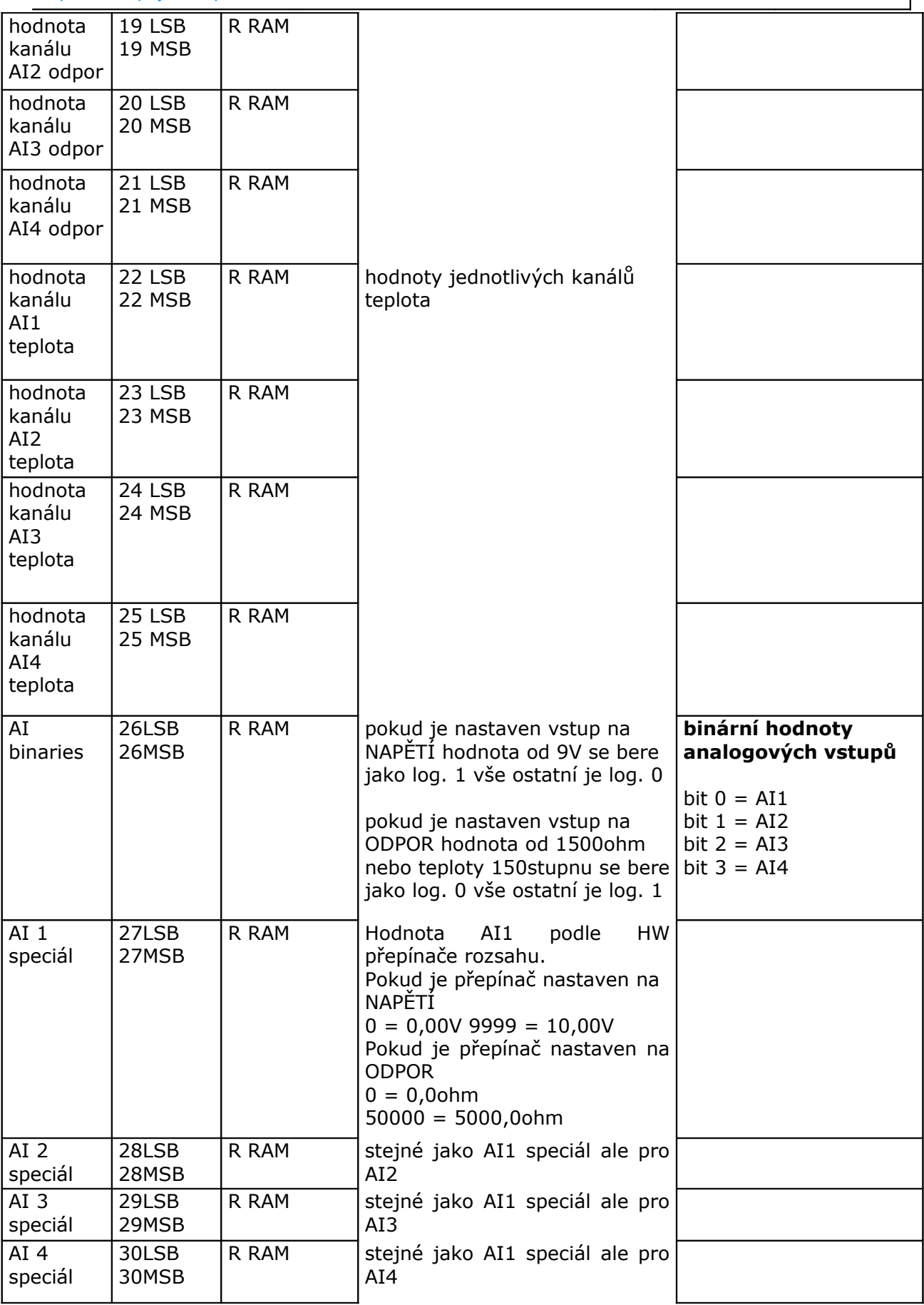

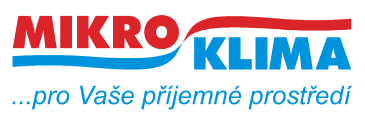

**V 00600 ISO 9001** *List č.: 6/8*

**NASTAVOVÁNÍ ADRESY**

Adresa se nastavuje buď softwarově nebo hardwarově přes piánko a enkodér. Nastavením přepínače **2 na piánku se zapne hardwarové adresování**. Přepínačem **3 se k adrese přičte 20 a přepínačem 4 se přičte 10**. **Enkodérem se nastavují jednotky**.Toto nastavení se projeví až po restartu modulu. Pokud je hardwarově adresa nastavena na 0 fw ji přepíše na 1.

**Přepínač 1 na piánku** slouží jako **INIT**.

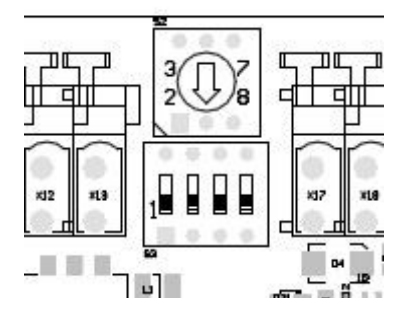

#### **POSTUP KALIBRACE MODULU**

**povolení kalibrace** se provede zápisem bitu 7 do 1 v registru status LSB (indikováno bitem 3 v status MSB)

**offset kalibrace** se spustí zápisem 0 (před tím musí být v 1) na bit 7 a zápisem 1 na bit 5 do registru status LSB

**span kalibrace** se provede zápisem 0 (před tím musí být v 1) na bit 7 a zápisem 1 na bit 6 do registru status LSB

Vždy se nejprve kalibruje offset a potom span.

Kalibruje se na prvním kanále.

Rozsahy se nastavuji HW prepinacem (je jedno zda se kalibruje nejdrive napeti nebo odpor)

U odporoveho rozsahu se kalibruje 0-1600ohm a 0-5000ohm

Prepinac na prvnim kanale musí byt při kalibraci odporu vždy prepnut na odporovy rozsah.

Prepinac na druhem kanale urcuje jaky odporovy rozsah se bude kalibrovat. pohola prepinace na druhem kanale.

odpor = rozsah 0-5000ohm

napeti = rozsah 0-1600ohm

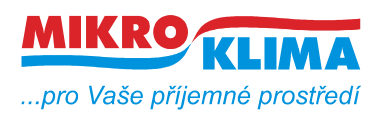

*List č.: 7/8*

- 1B status TX od mastera, bit 7 povoli kal. bit 6 span kal. bit 5 offset kal
- 2B status RX od slave pro kontrolu aby master vedel co se ve slave deje
- 3B rozsah AI4 a rozsah AI3 4bity jsou pro jeden rozsah
- 4B rozsah AI2 a rozsah AI1 4bity jsou pro jeden rozsah
- 5B hodnota napětí AI1 MSB
- 6B hodnota napětí AI1 LSB
- 7B hodnota napětí AI2 MSB
- 8B hodnota napětí AI2 LSB
- 9B hodnota napětí AI3 MSB
- 10B hodnota napětí AI3 LSB
- 11B hodnota napětí AI4 MSB
- 12B hodnota napětí AI4 LSB
- 13B hodnota odporu AI1 MSB
- 14B hodnota odporu AI1 LSB
- 15B hodnota odporu AI2 MSB
- 16B hodnota odporu AI2 LSB 17B – hodnota odporu AI3 MSB
- 18B hodnota odporu AI3 LSB
- 19B hodnota odporu AI4 MSB
- 20B hodnota odporu AI4 LSB
- 21B hodnota teploty AI1 MSB
- 22B hodnota teploty AI1 LSB
- 23B hodnota teploty AI2 MSB
- 24B hodnota teploty AI2 LSB
- 25B hodnota teploty AI3 MSB
- 26B hodnota teploty AI3 LSB
- 27B hodnota teploty AI4 MSB
- 28B hodnota teploty AI4 LSB

### **Nastavování rozsahů**

Rozsahy se nenastavují programově, ale fyzicky je u každého vstupu piánko které přepíná mezi odporem a napětím.

Defaultní hodnota pro výrobu je piánko přepnuté na PT a R tedy do prava.

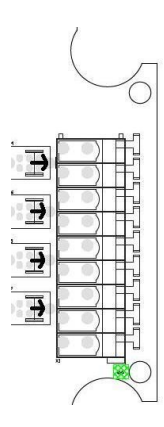

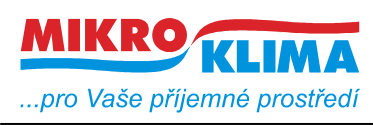

#### **Revize:**

31.5.2013 ver. 00100 Výchozí verze MB mapy.

12.8.2013 ver 00200 Do MB mapy přidány registry 26-30. S tím souvisí i přidělání funkce do fw.

13.8.2013 ver 00300 MB mapa upravena registr 30presunut na 26

2.10.2013 ver 00600 Do fw přidána ochrana proti rozkalibrování.

20.4.2015 ver 00601 Do mb mapy přidán odstavec o nastavování rozsahů.